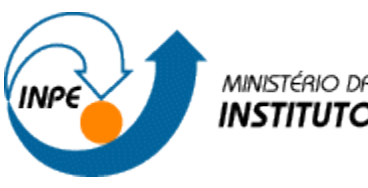

MINISTÉRIO DA CIÊNCIA E TECNOLOGIA<br>**INSTITUTO NACIONAL DE PESQUISAS ESPACIAIS** 

# **Introdução ao Geoprocessamento (SER-300)**

# **Laboratório 1 – Modelagem da base de dados**

Rogério Flores Júnior

INPE

São José dos Campos

2017

### **1. Introdução**

Este trabalho de laboratório segue as especificações do documento Laboratorio1, utilizando a Base de Dados Georreferenciados para Estudos Urbanos no Plano Piloto de Brasília.

#### **2. Desenvolvimento**

**2.1. Passo 1: Criação do Banco de Dados**

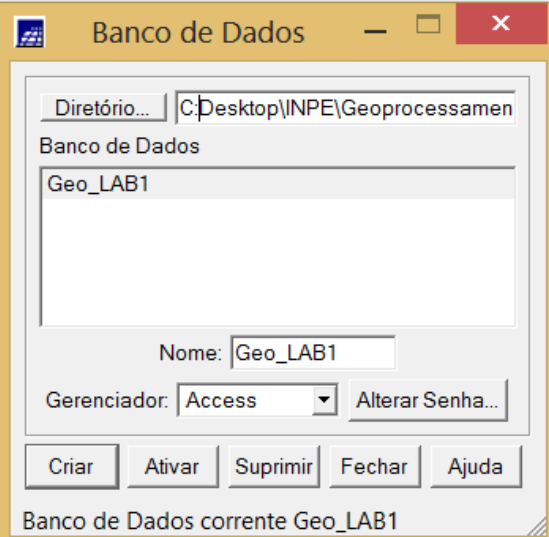

**2.2. Passo 2: Criação do Projeto**

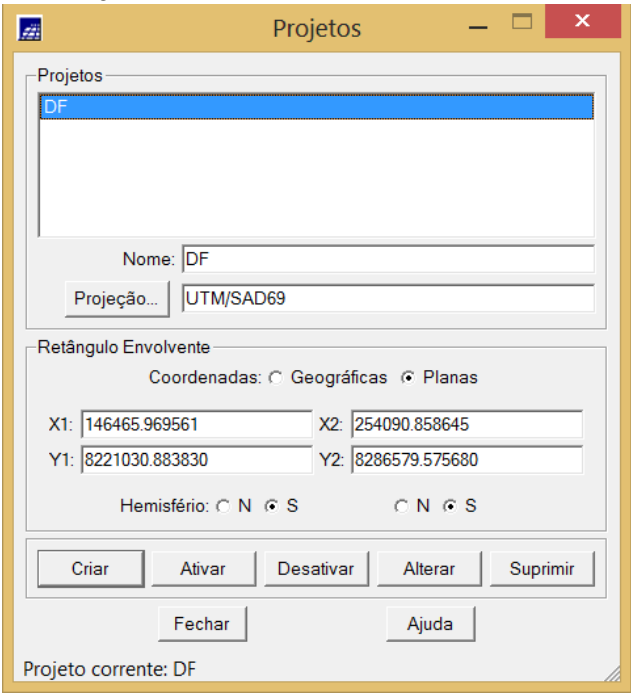

**2.3.Passo 3: Criação de Categorias**

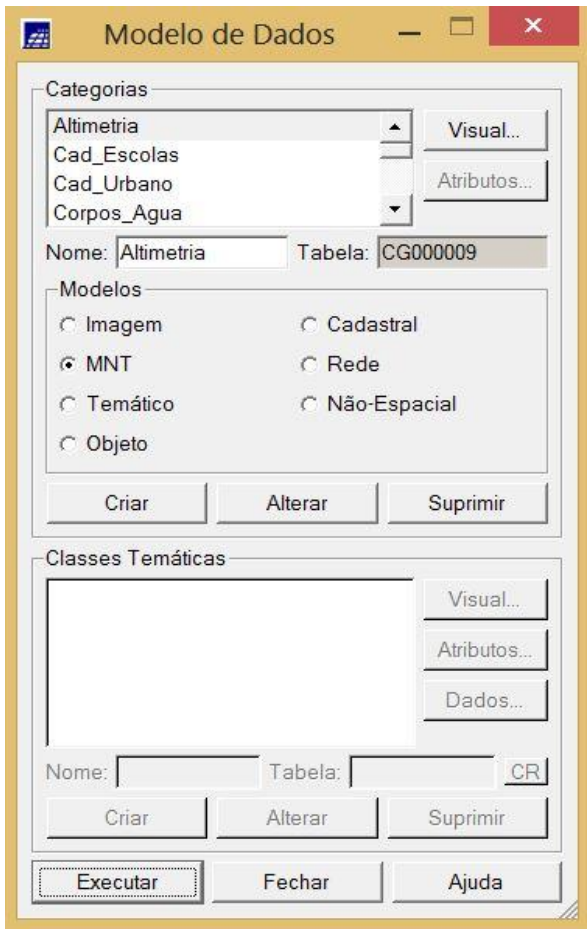

**2.4. Passo 4: Importando Limite do Distrito Federal (DF)**

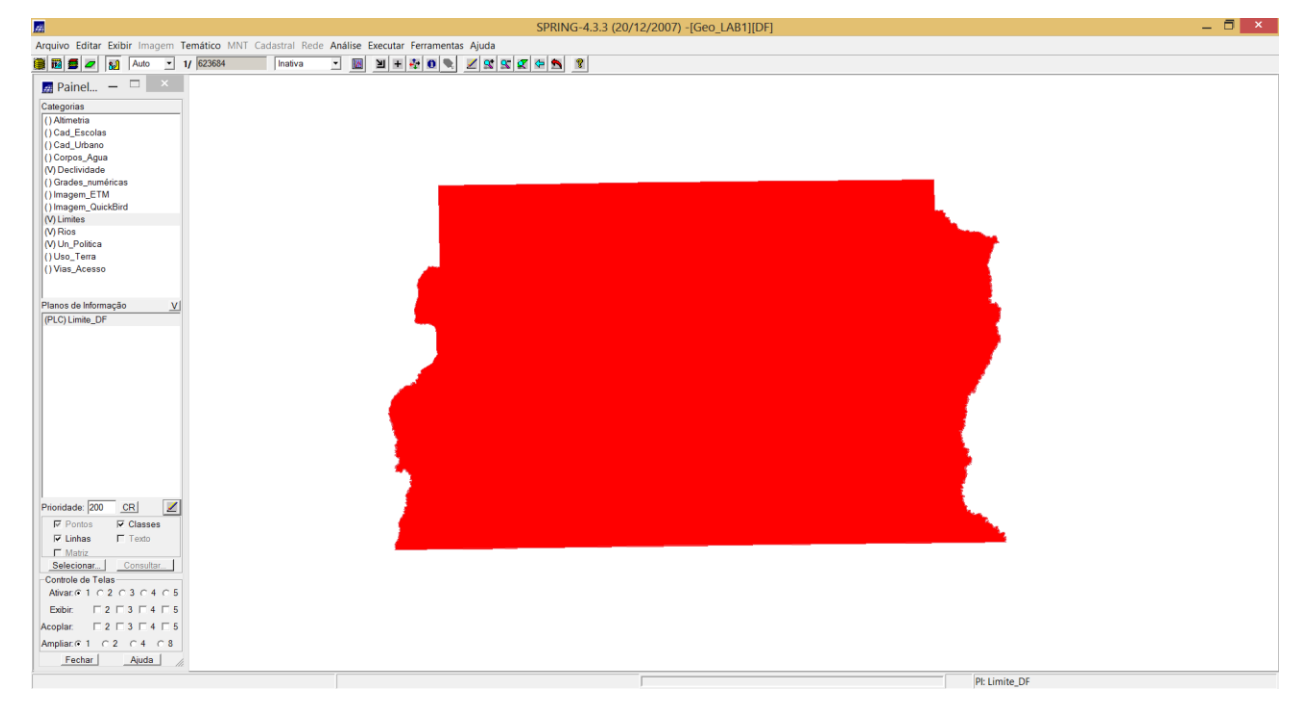

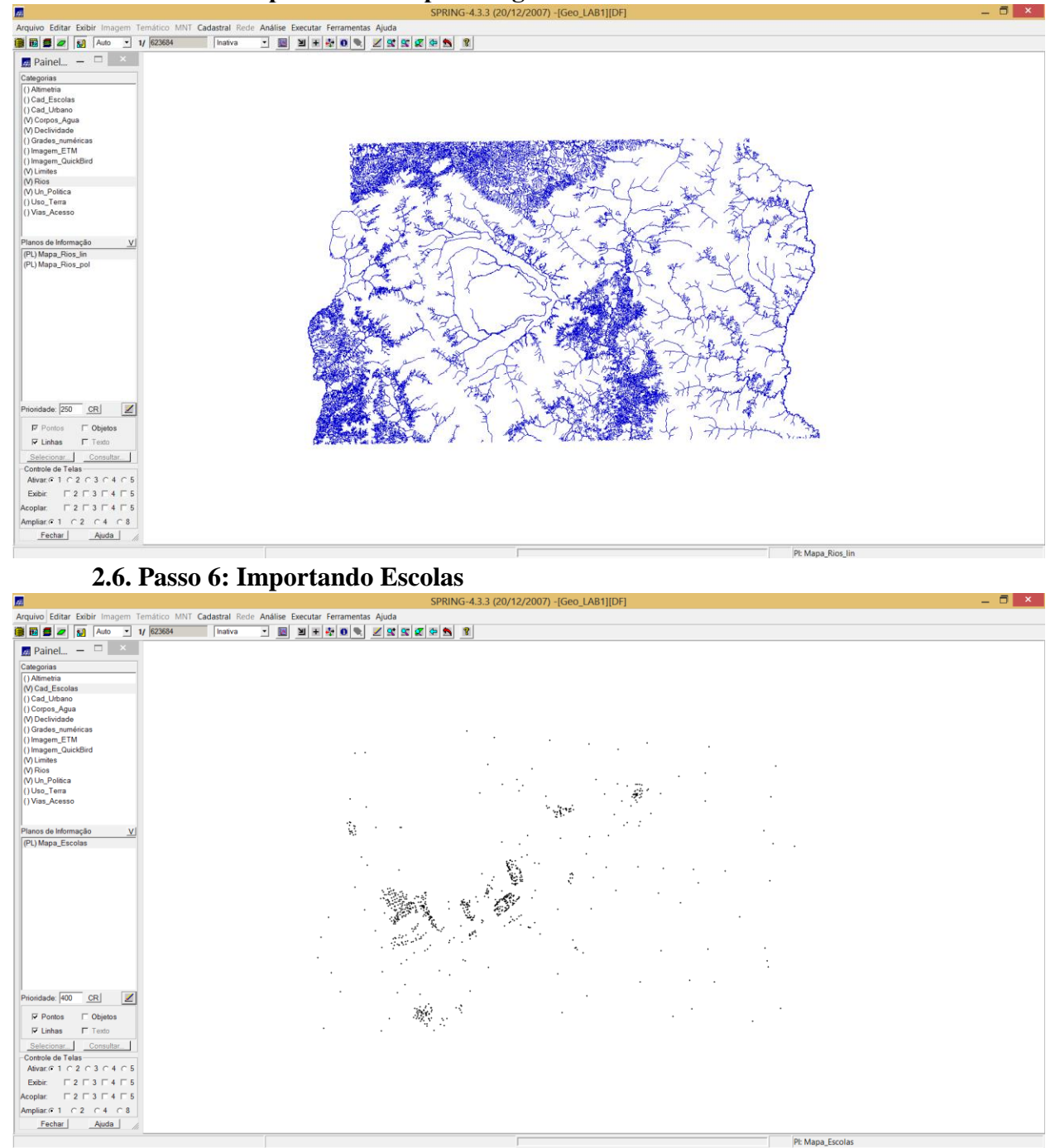

## **2.5. Passo 5: Importando Corpos d'Água e Rios**

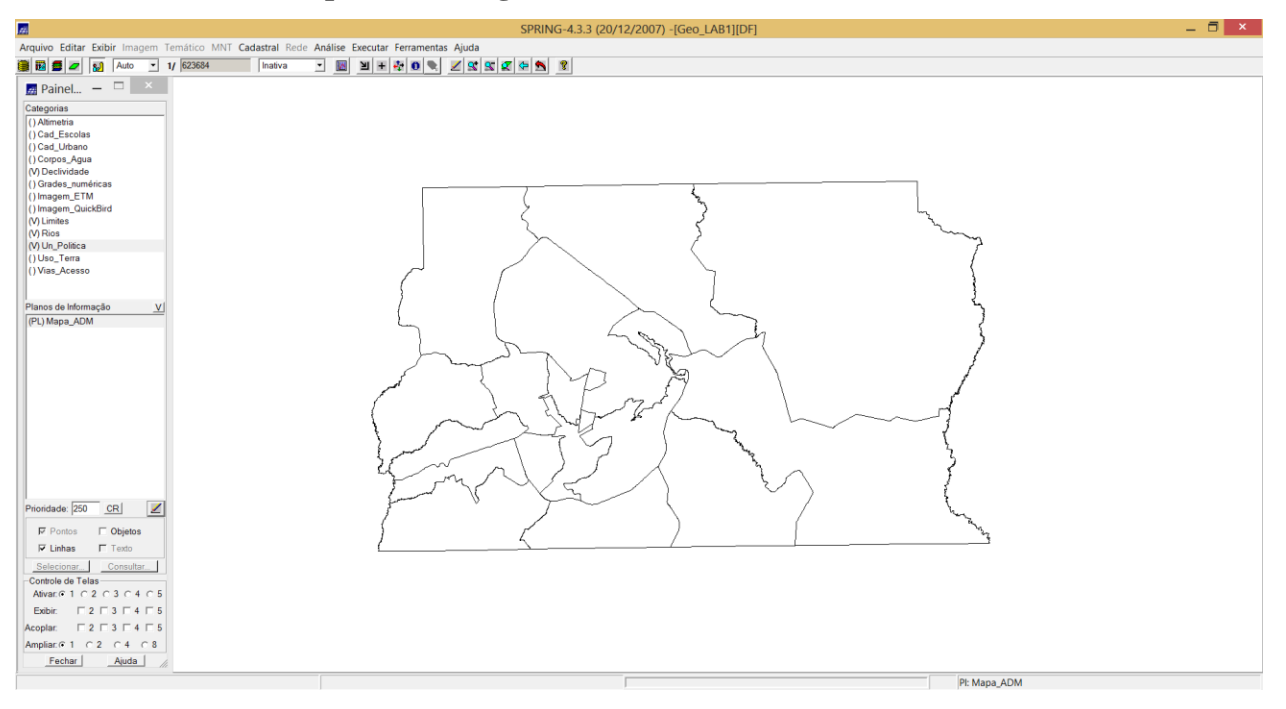

**2.7. Passo 7: Importando Regiões Administrativas do Distrito Federal (DF)**

#### **2.8. Passo 8: Importando Rodovias**

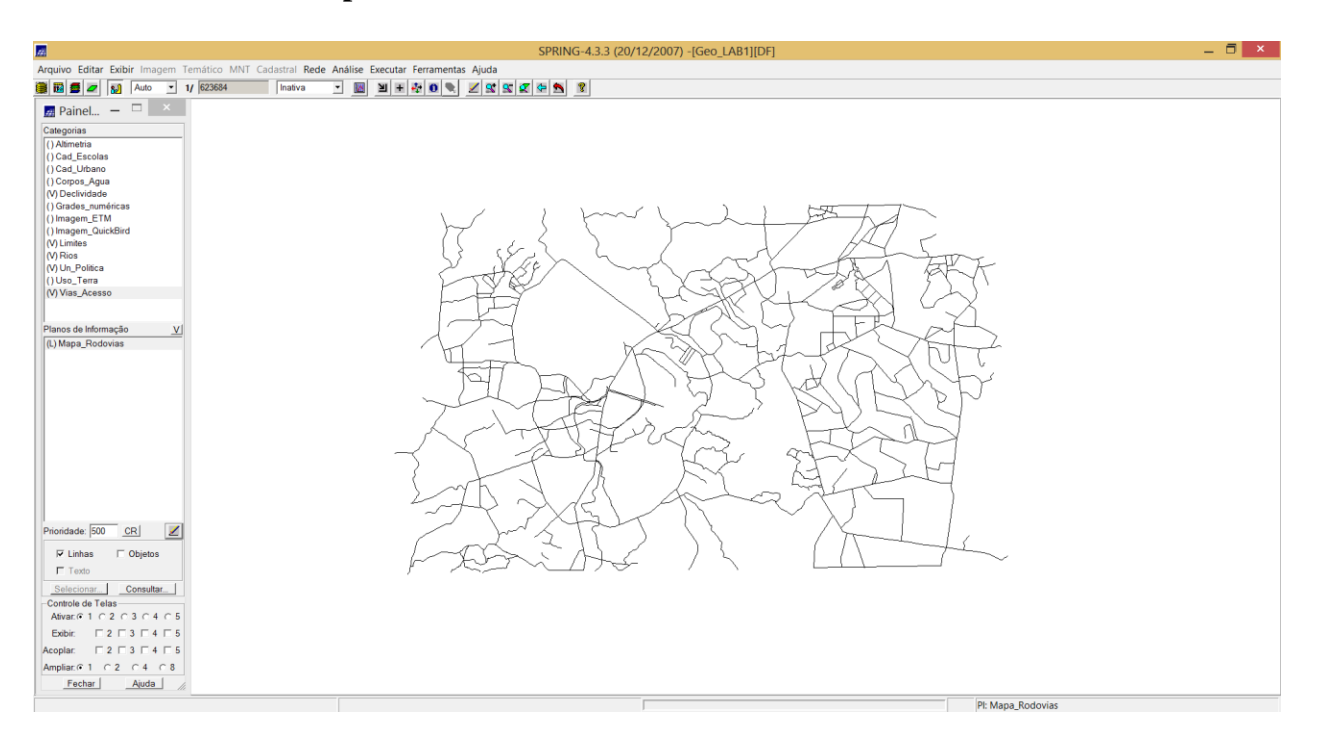

# **2.9. Passo 9: Importando Altimetria**

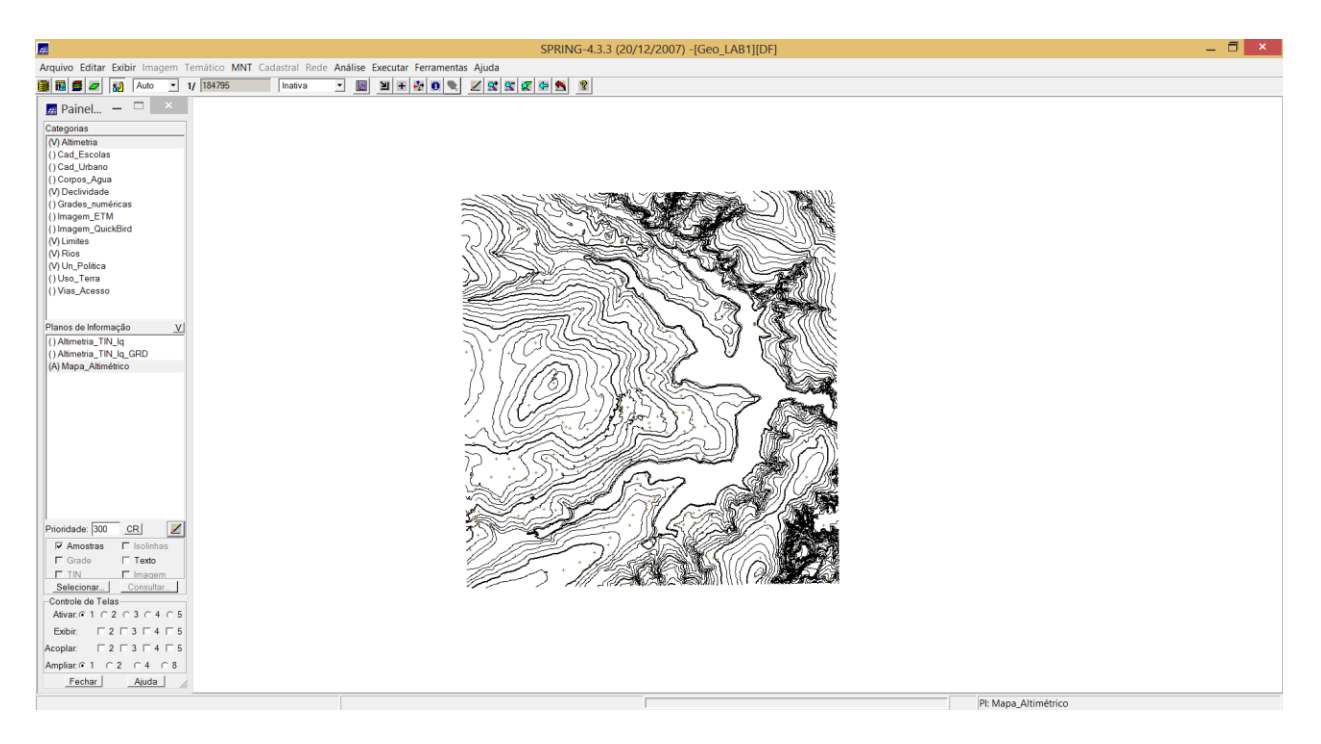

## **2.10. Passo 10: Gerando Grade Triangular (TIN)**

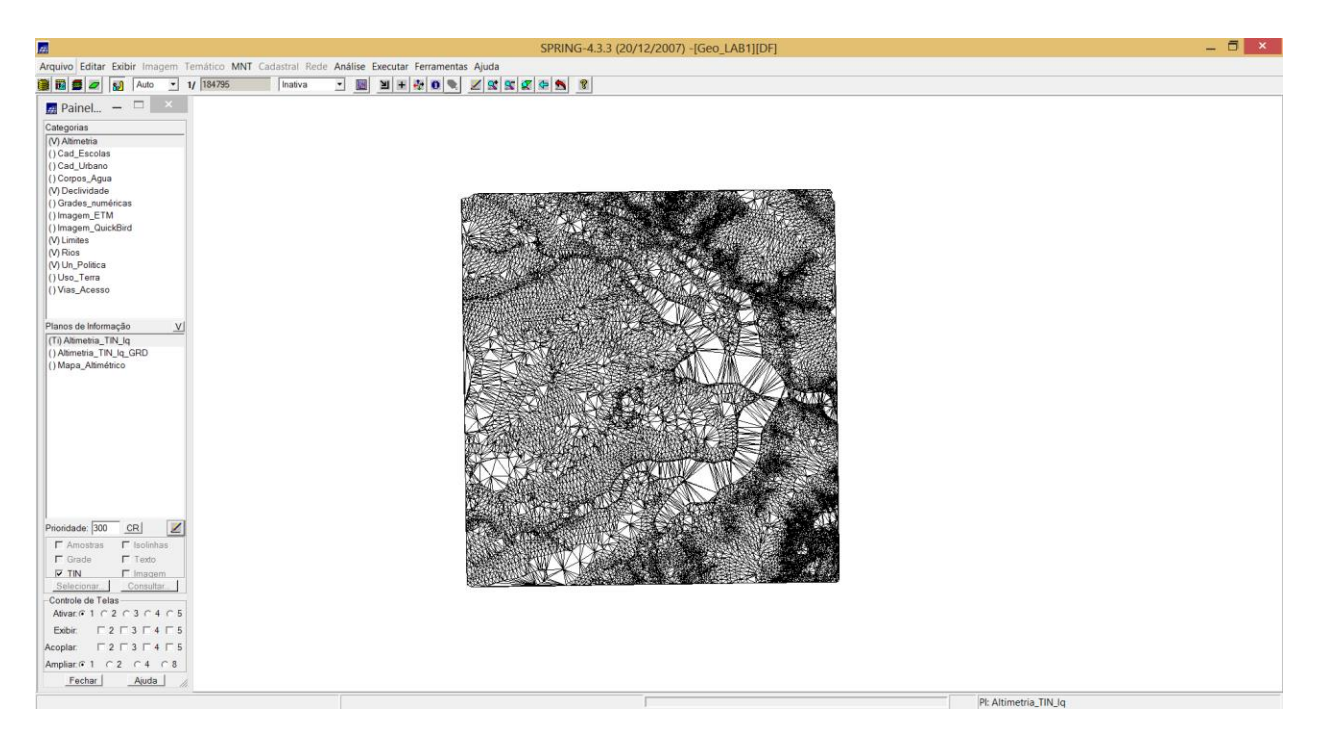

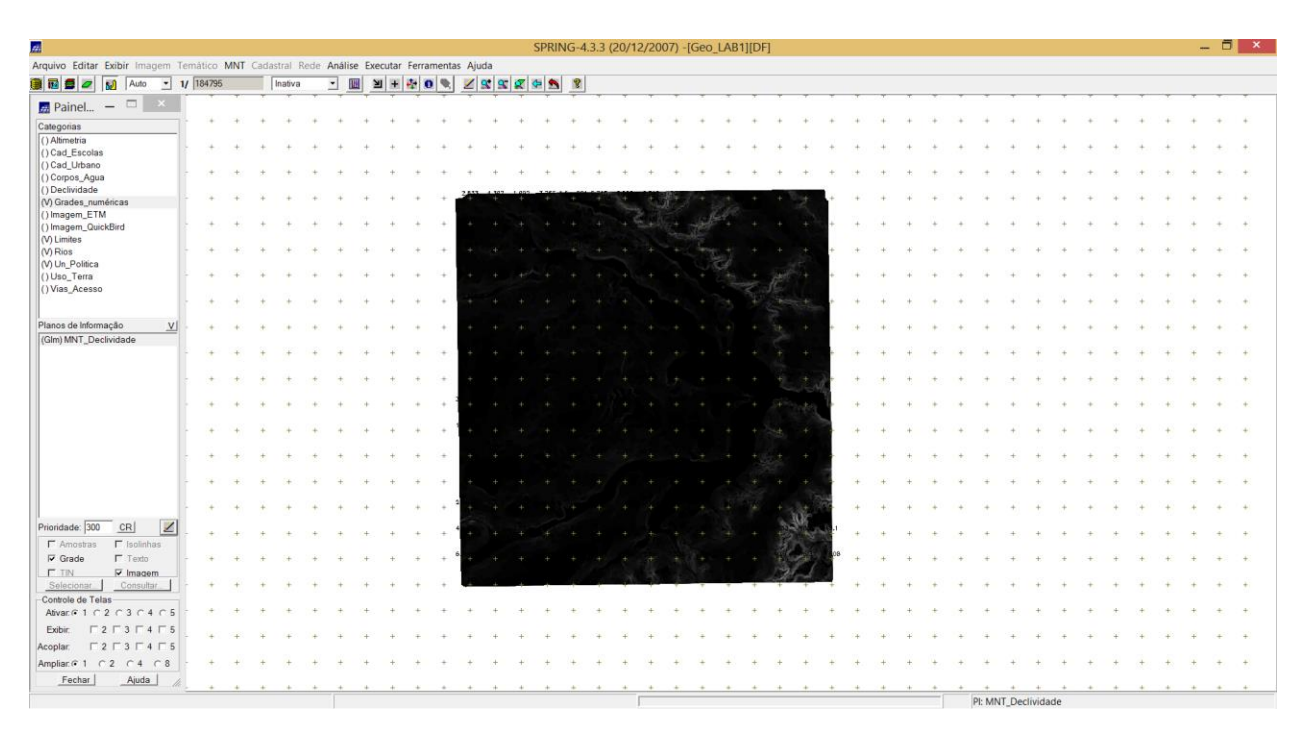

**2.11. Passo 11: Gerando Grade Retangular (GRD)**

#### **2.12. Passo 12: Gerando Declividade**

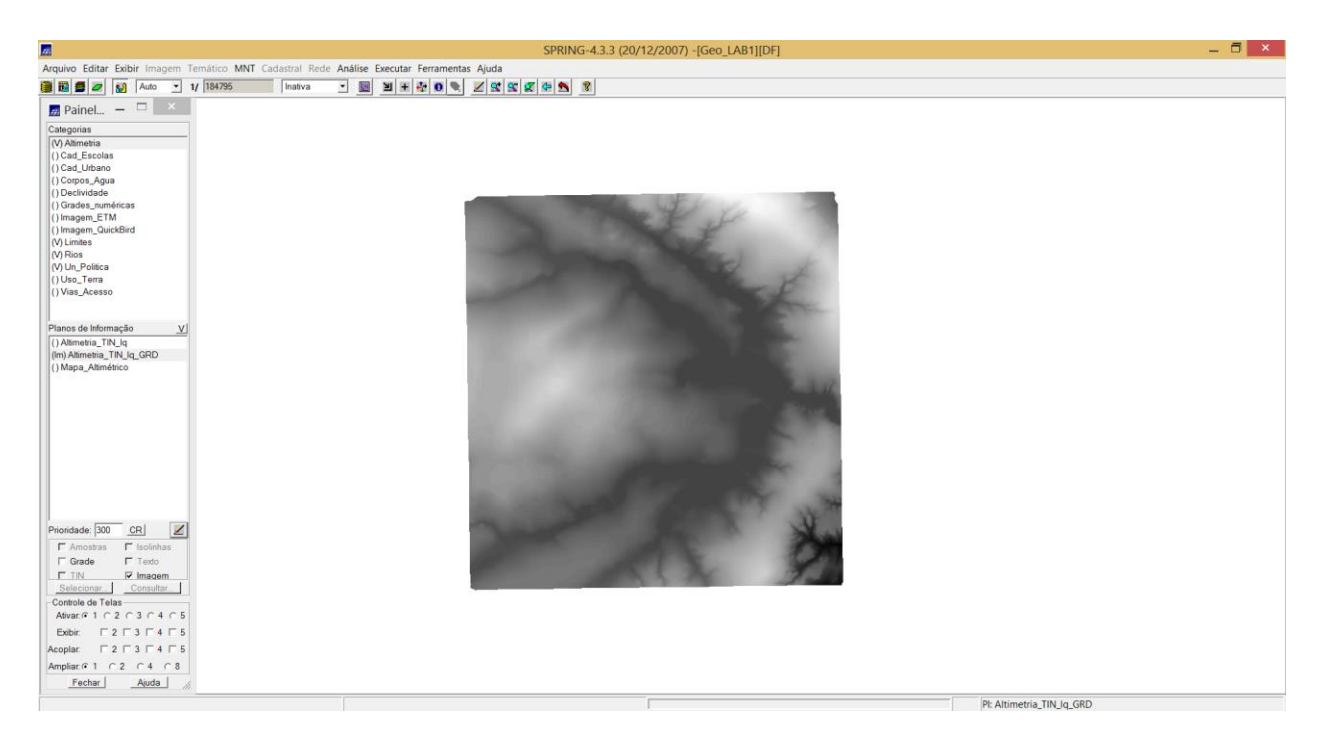

#### **2.13. Passo 13: Fatiamento**

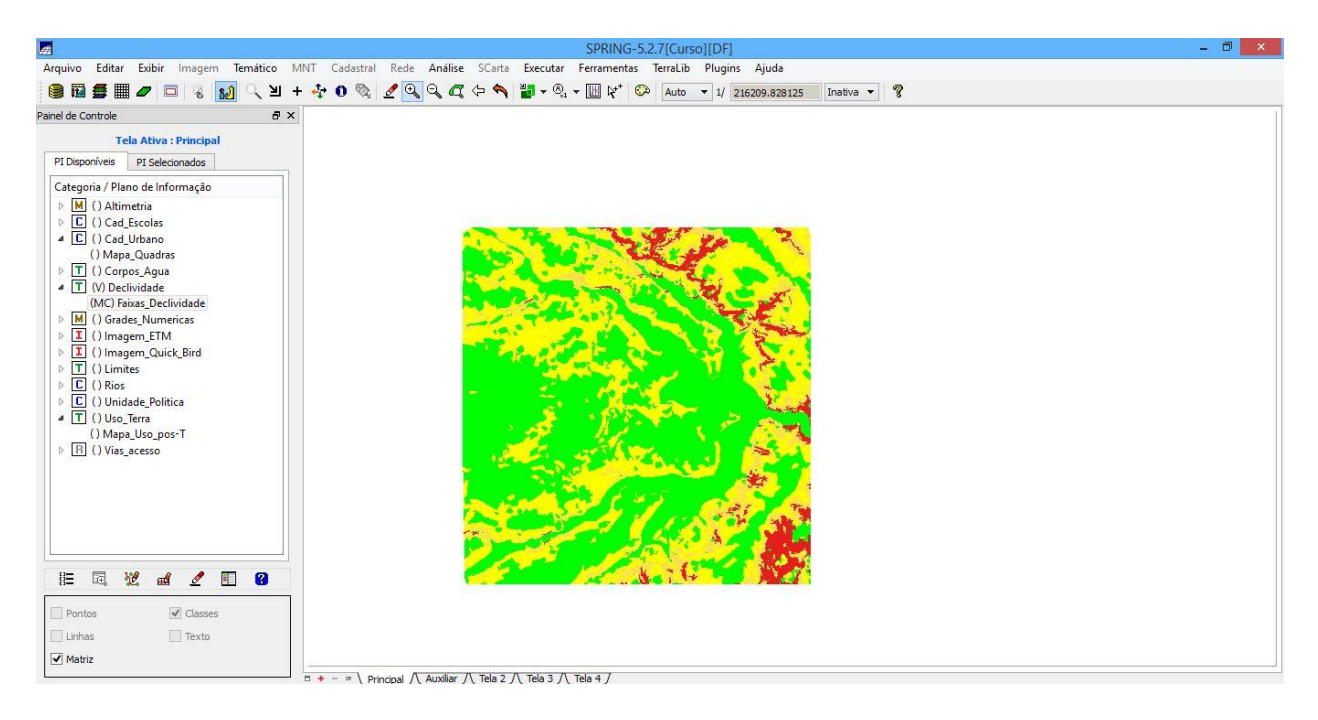

#### **2.14. Passo 14: Criando Mapa de Quadras de Brasília**

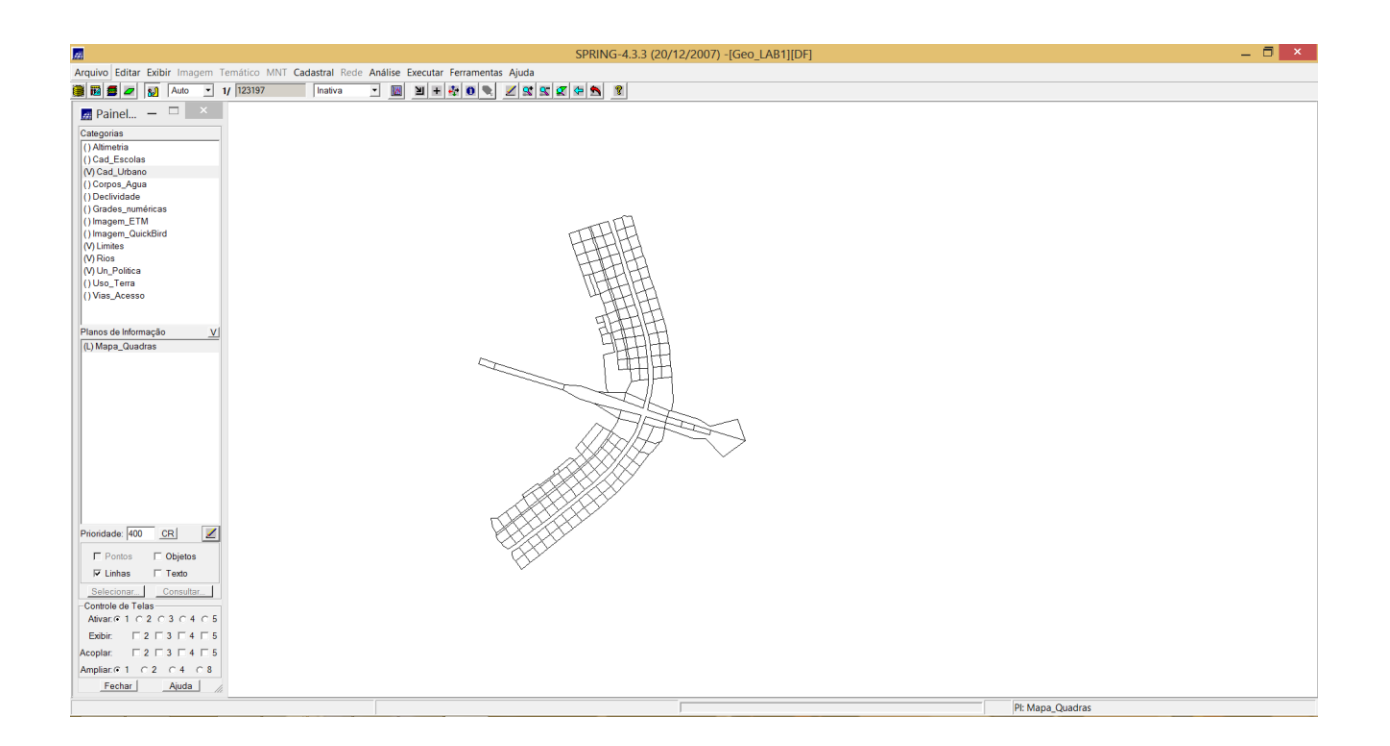

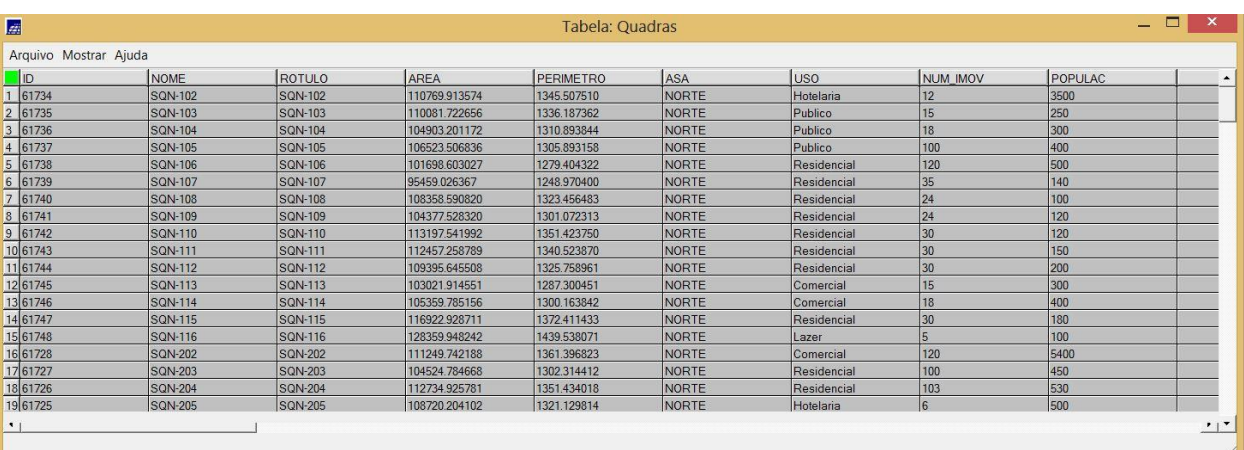

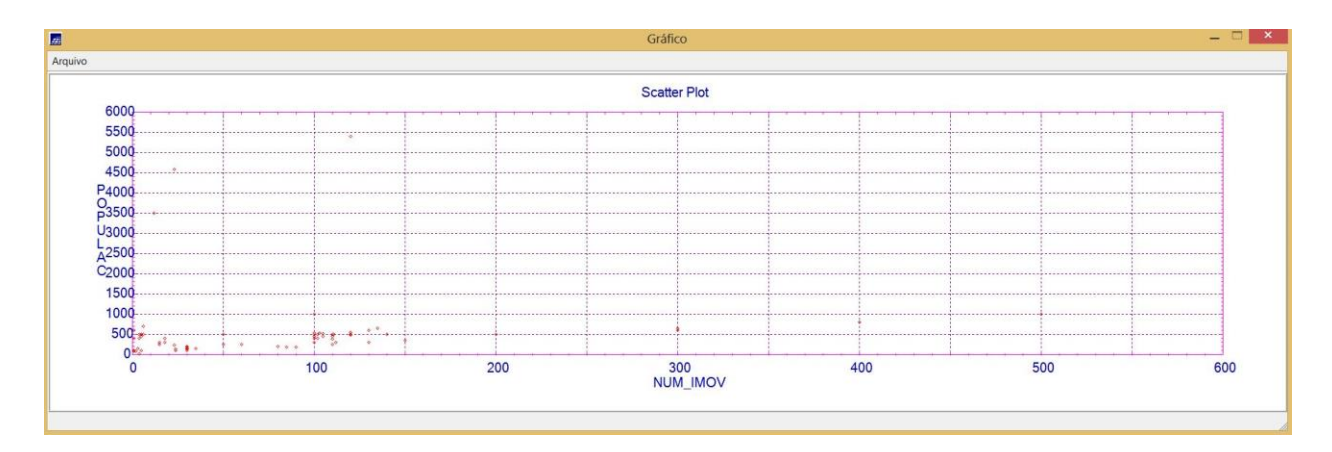

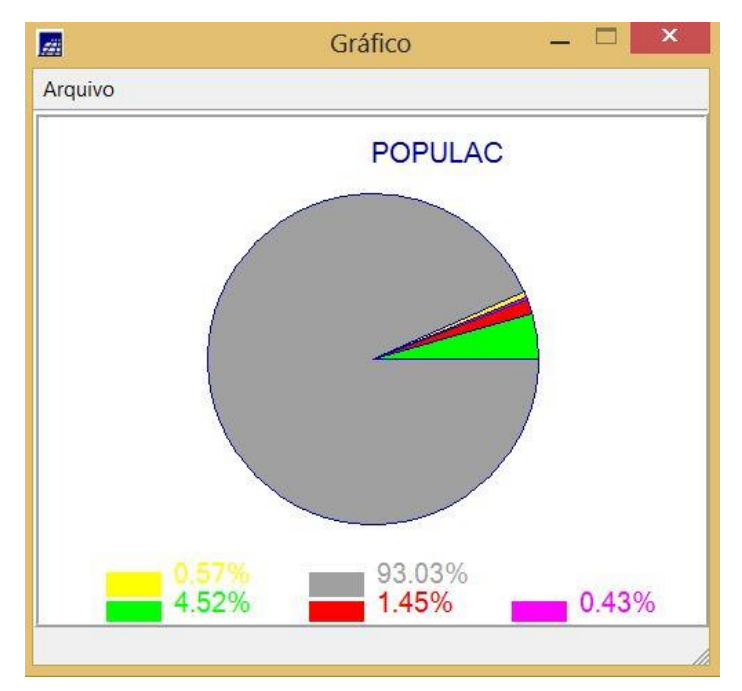

# 2.15. Passo 15: LEGAL

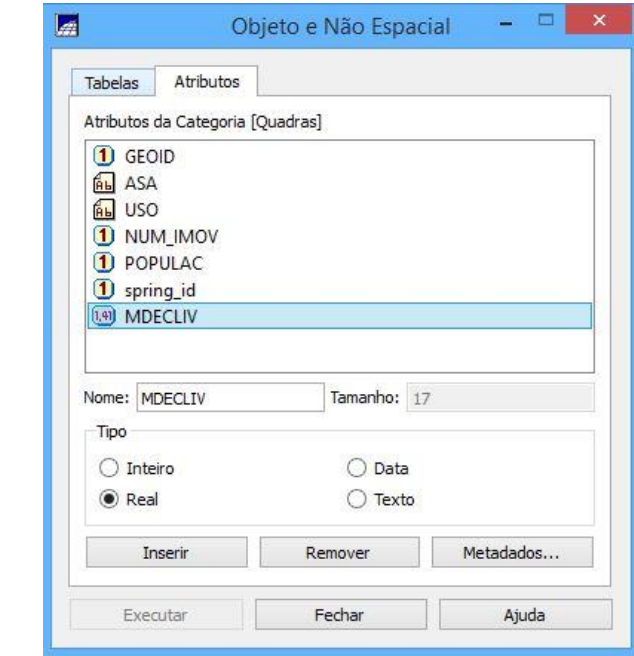

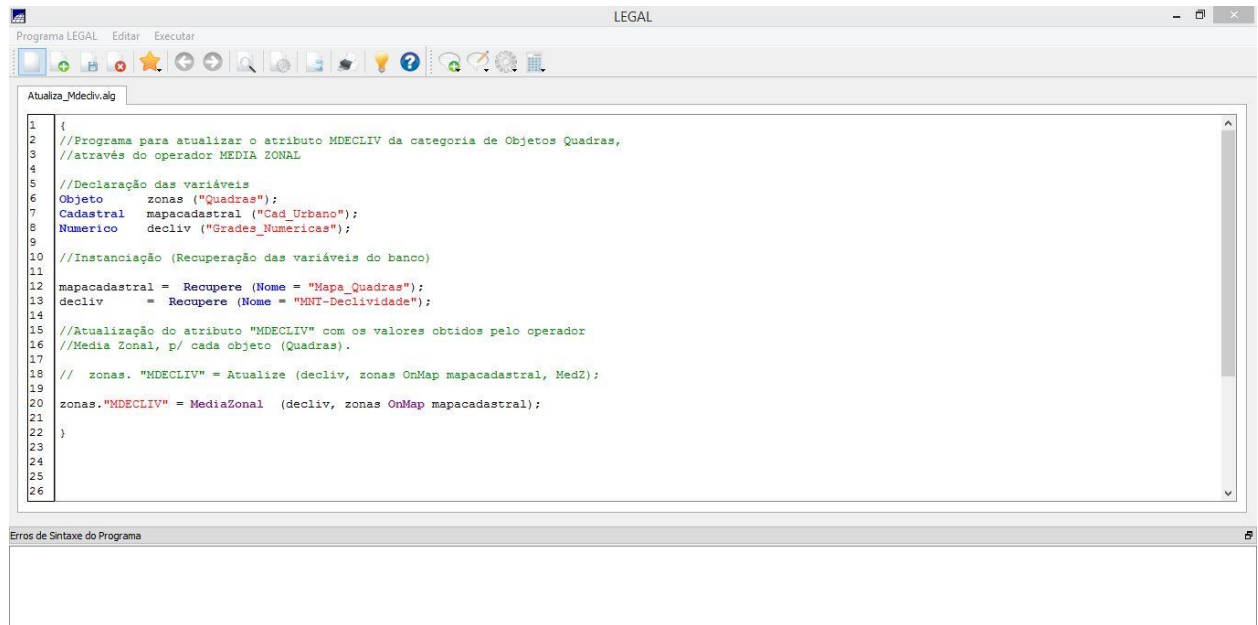

Novo Programa LEGAL...

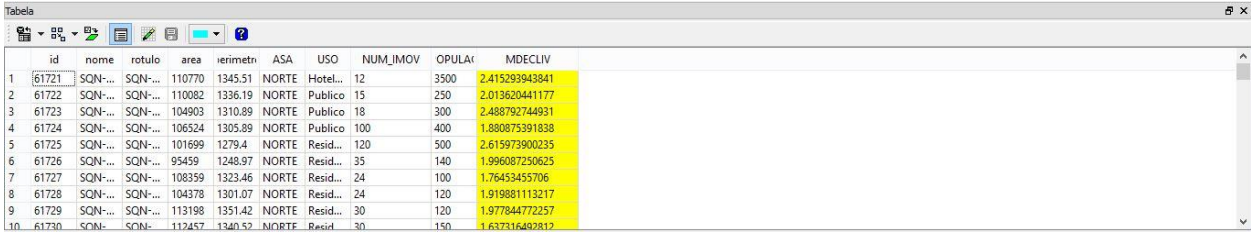

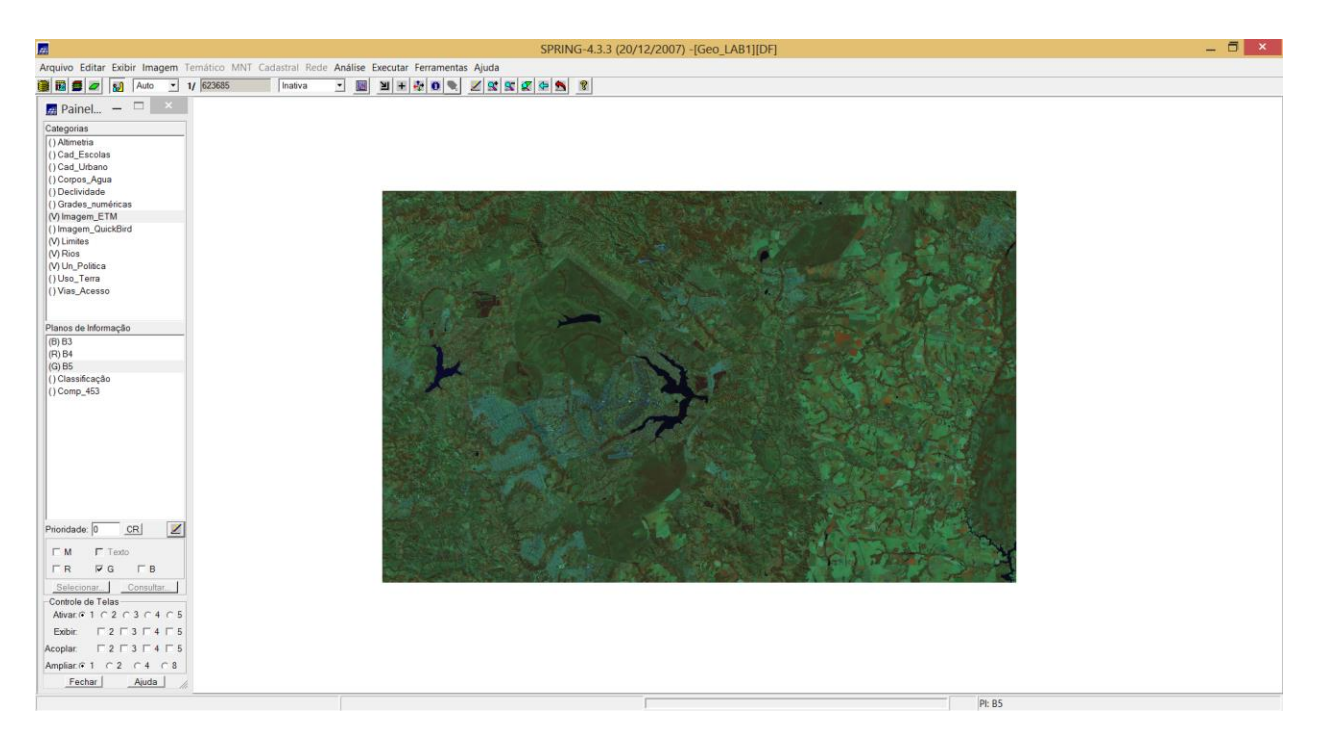

## 2.16. Passo 16: Importando imagens Landsat-7 e Quick-Bird

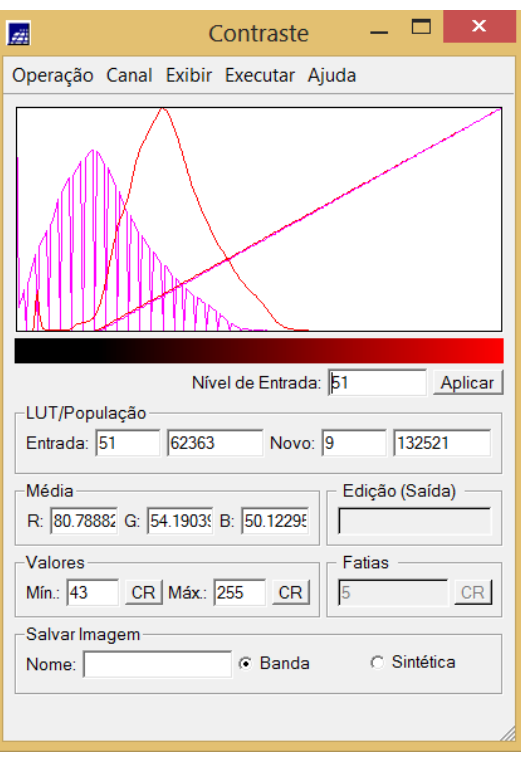

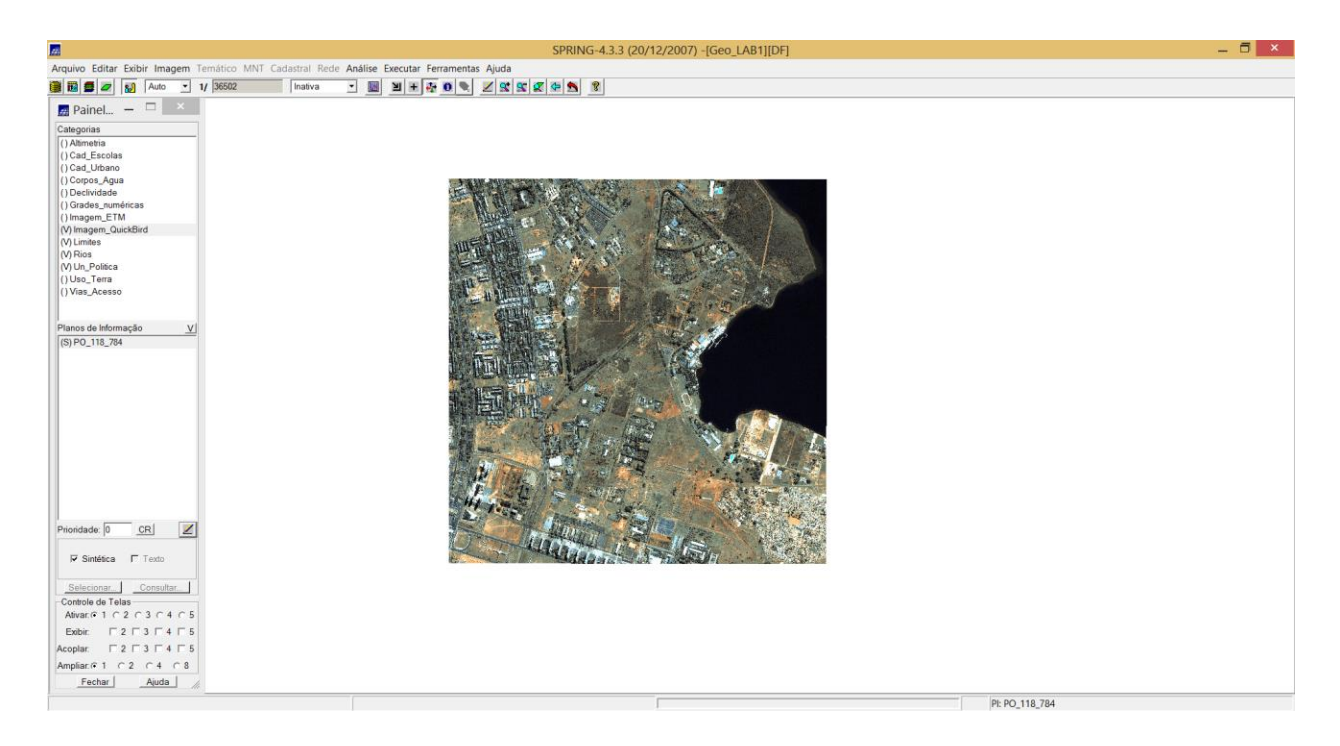

### **2.17. Passo 17: Classificação**

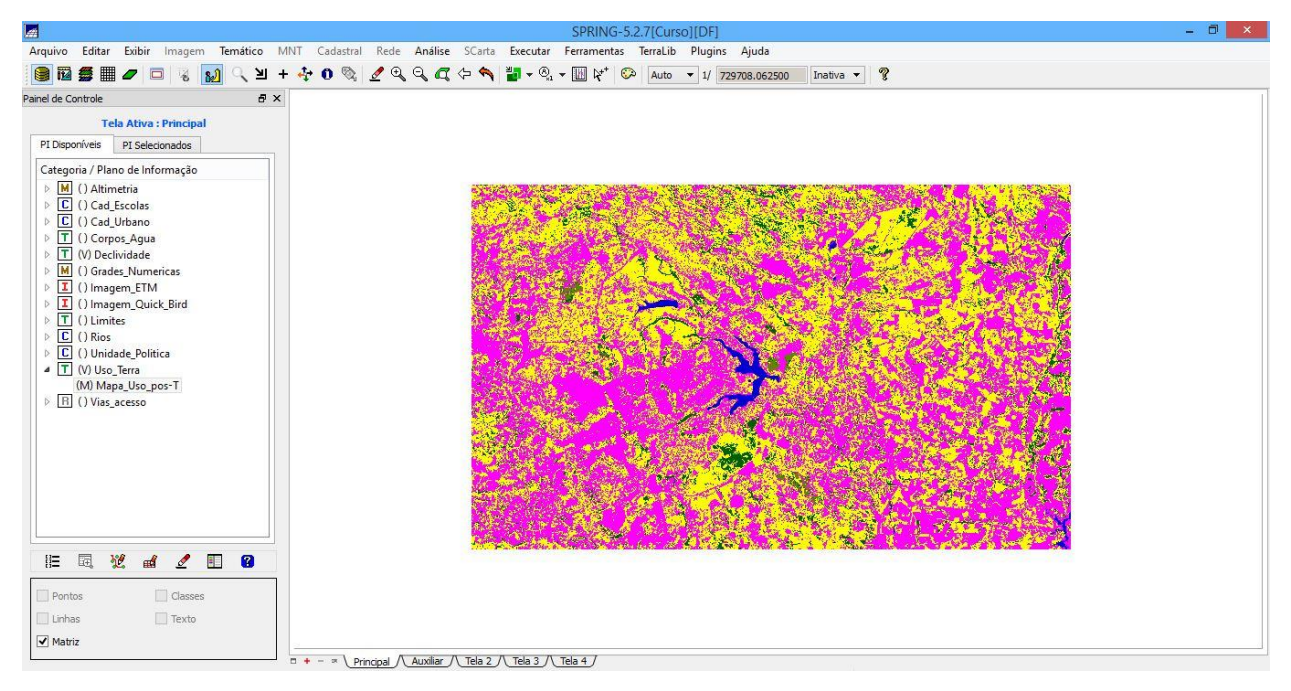

# **3. CONSIDERAÇÕES FINAIS**

A realização dos exercícios propostos nesse trabalho permitiu demonstrar algumas das ferramentas do software SPRING, além de proporcionar uma melhor compreensão das diversas possibilidades de aplicação de ambientes SIG na manipulação de dados geográficos.